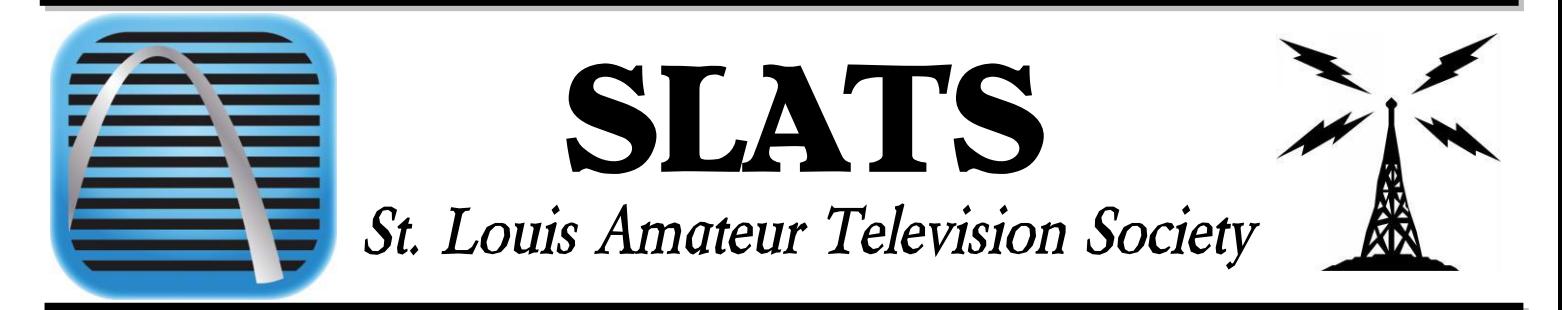

### **April 2022 | ISSUE NO.4**

## SLATS Wednesday Nite Net

Time: Every Wednesday at 19:00 hours Frequency: 146.730 WOKE Repeater

### **IN THIS ISSUE**

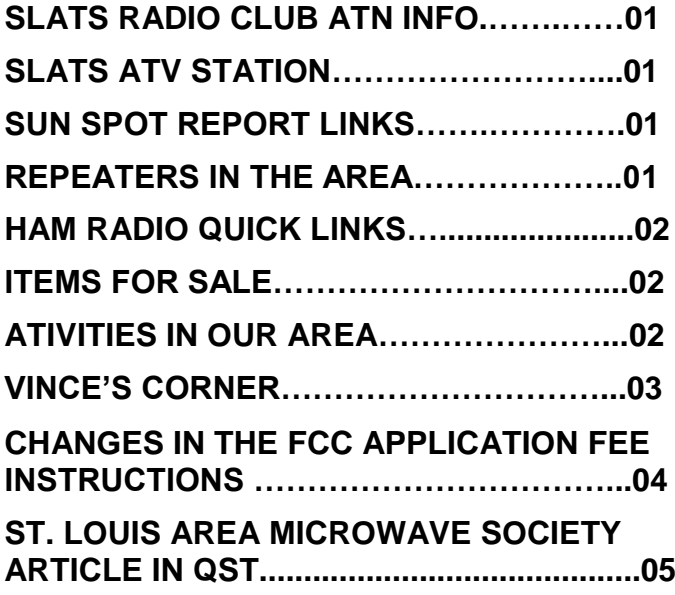

### SLSRC Repeaters, Nets & AREDN and others in our local area

### **2 Meters FM**

**146.850 (-) WØSRC (141.3 in)-Olivette, MO.** See non-RF modes below for Echolink & AllStar access associated with this repeater.

146.910 (-) WØSRC (141.3 in) – Des Peres, MO.

- **146.940 (-) WØSRC (141.3 in) – Clayton, MO.**
- **146.970 (-) WØSRC (141.3 in) – St. Louis, MO.**

**146.790 (-) W9AIU (127.3 in) – Edwardsville, IL.**

### SLATS CLUB ATV STATION

The SLATS Club Repeater ATV antenna is located at the WDØFCH location. A big thanks to Earle WDØFCH and Mel KØPFX who have spent many hours putting together the clubs communication head quarters. Visit [slatsatn.net](http://www.slatsatn.net/) website

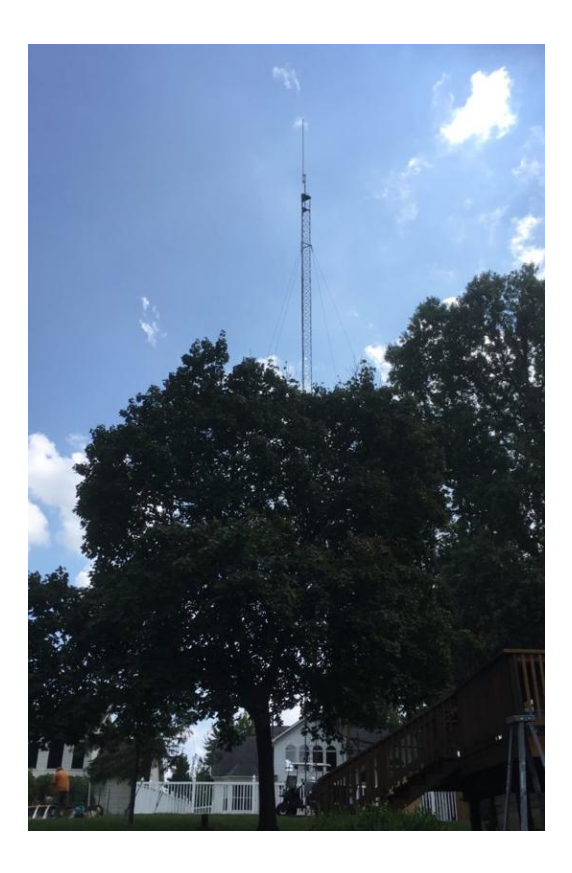

# Sun Spot Report

For daily sunspot watch link to: **Sunspot Watch** <https://sunspotwatch.com/>

**SpaceWeather.com**  <https://spaceweather.com/>

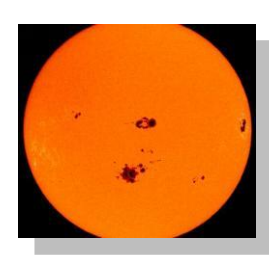

### PAGE 2

## Ham Radio Quick Links:

**Southgate amateur news** [http://www.southgatearc.org](http://www.southgatearc.org/)

**Amateur Television Network**  <https://www.atn-tv.com/>

**ATN Repeater video streaming**  <https://www.atn-tv.com/events/streaming>

**ATN on YouTube**  [https://www.youtube.com/AmateurTelevisionNet](https://www.youtube.com/AmateurTelevisionNetwork) [work](https://www.youtube.com/AmateurTelevisionNetwork)

**ATN on Whereby.com**  <https://whereby.com/atn1>

**TAPR - Tomorrow's Ham Radio** [https://tapr.org](https://tapr.org/)

**DIGITAL ATV Digital Amateur Television D-ATV** [https://www.dxzone.com/catalog/Operating\\_Mo](https://www.dxzone.com/catalog/Operating_Modes/Digital_ATV/) [des/Digital\\_ATV/](https://www.dxzone.com/catalog/Operating_Modes/Digital_ATV/)

### **YouTube Videos**

**Dave Casler KEØOG - YouTube Videos**  [https://www.youtube.com/channel/UCaBtYooQd](https://www.youtube.com/channel/UCaBtYooQdmNzq63eID8RaLQ) [mNzq63eID8RaLQ](https://www.youtube.com/channel/UCaBtYooQdmNzq63eID8RaLQ)

### **Solar Index & Propagation Made Easy**

[https://www.youtube.com/watch?v=SyXLARX1d](https://www.youtube.com/watch?v=SyXLARX1dns) [ns](https://www.youtube.com/watch?v=SyXLARX1dns)

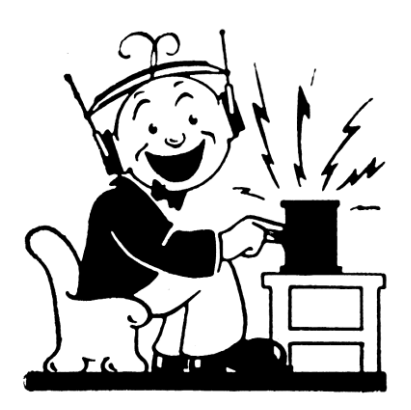

DMR Brandmeister Network The DMR Brandmeister Network now has a Group Talk 3196.

## ITEMS FOR SALE:

Find items for sale is on our website here: Click: [https://slatsatn.net/?page\\_id=713](https://slatsatn.net/?page_id=713)

### **Example:**

**TEKTRONIX 1710J NTSC WAVEFORM MONITOR** 

I want to: **SELL IT Name Gary Leu Call Sign NØGL** Email n0gl@charter.net

**Tektronix 1710 J. NTSC Waveform Monitor** 

\$35 plus \$15 shipping or pick up locally. In good working condition. Currently mounted in a 19" rack tray with the companion Vectorscope (see below)

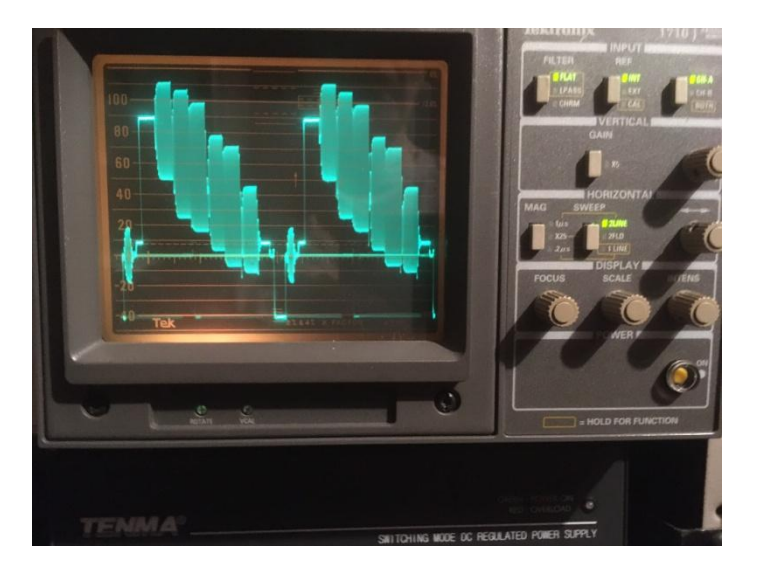

# Other Activities in the Area:

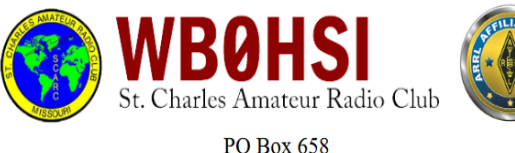

Saint Charles, MO 63302-0658

[http://www.wb0hsi.org](http://www.wb0hsi.org/)

## PAGE 3

# Vince's Corner - KEØVYE

### **HiDES DC 105 Camera: Part 2 Setup**

This is the second article about using the HiDES DC 105 for Amateur TV and the W0ATN repeater. In this article I explain how to connect the camera to a Windows PC in order to configure it. The link to the more detailed Quick Install Guide is here: [https://idealez.taiwantrade.com/tmresources/store/332635/DC-105\\_QIG\\_v1\\_20150811.pdf.](https://idealez.taiwantrade.com/tmresources/store/332635/DC-105_QIG_v1_20150811.pdf.)

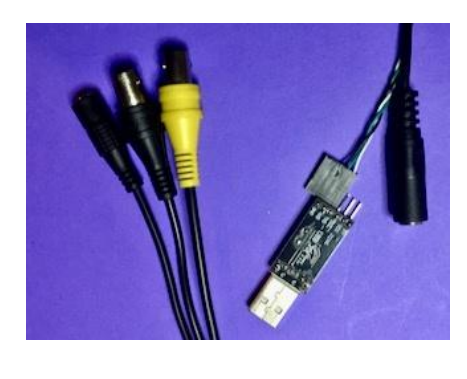

The DC 105 has attached cables for optional CVBS composite out with a black BNC connector. It has a BNC connector (yellow) for the rf out and and 3.5 mm female jack for a condenser mic that is not supplied. It has a 4 pin connecter (aka UART pin headers) for connecting to the supplied uncased UART-USB dongle. It also has a female jack for the supplied 12v power supply. Shown to the left are the cables with the UART pin header connected to the UART-USB adapter in the proper configuration for the adapter supplied to me.

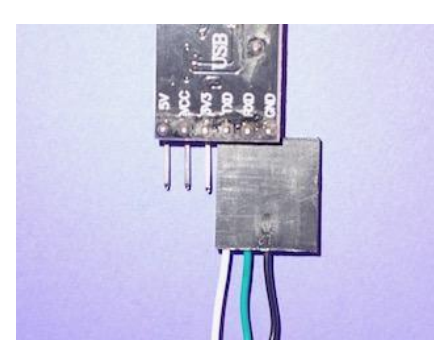

The USB-UART dongle/connector supplied to me was different than what was described in the QIG. The QIG describes a Prolific dongle but I was given a different dongle. The QIG instructions are the same except the header pins are connected to the dongle in a different configuration. This is shown in the picture to the left. The driver I used is called USB-SERIALCH340 instead of the Prolific driver suggested by the QIG. It was with much trial and error and reading and rereading of the QIG was

the proper way to connect these discovered.

If the device driver is installed, then there will be a new Com Port device, shown in Windows Device Manager. The com port assignment may vary depending on the PC configurations.

When you connect the USB UART dongle to a PC, and driver is properly installed, you may use any UART terminal application (for example, Tera Term) or the DC-105 configuration tool iTE\_SerialTool.exe (described below) to monitor debug message. The IDE SerialTool software which I used can be  $d/l$  from the supplied CD. It can also be d/l as a zip file from Dropbox here:

[https://www.dropbox.com/sh/cwewpblc5lnhs9l/AABLxmxxW3uG-\\_RAsPIDBghaa?dl=0](https://www.dropbox.com/sh/cwewpblc5lnhs9l/AABLxmxxW3uG-_RAsPIDBghaa?dl=0)

When you power the camera on, one should connect a dummy load to avoid possible interference since it is initially configured in the broadcast band. Connect the USB UART connector to a Windows PC USB port and open the IDE\_SerialTool. Connect the power supply to turn on the camera on. In next months column I will describe the setting the parameters using the iDE SerialTool app. 73's KEØVYE

### PAGE 4

### FCC Application Fee Instructions

#### FCC \$35 Amateur Application Fee Effective Date Announced

**The new Amateur Radio license application fees will take effect on**

**April 19, 2022.**

**The Federal Communications Commission's authority to impose and collect fees is mandated by Congress.**

**The \$35 application fee, when it becomes effective on April 19, will apply to new, modification (upgrade and sequential call sign change), renewal, and vanity call sign applications. The fee will be per application.**

**Administrative updates, such as a change of name, mailing or email address, will be exempt from fees.**

**VECs and Volunteer Examiner (VE) teams will not have to collect the \$35 fee at exam sessions. Once the FCC application fee takes effect, new and upgrade applicants will pay the \$15 exam session fee to the ARRL VE team as usual, and pay the \$35 application fee directly to the FCC by using the CORES FRN Registration system (CORES - Login).**

**When the FCC receives the examination information from the VEC, it will email a link with payment instructions to each successful candidate who then will have 10 calendar days from the date of the email to pay.** 

**After the fee is paid and the FCC has processed an application, examinees will receive a second email from the FCC with a link to their official license. The link will be good for 30 days.**

**FOR ADDITIONAL INFO:** <https://www.arrl.org/fcc-application-fee>

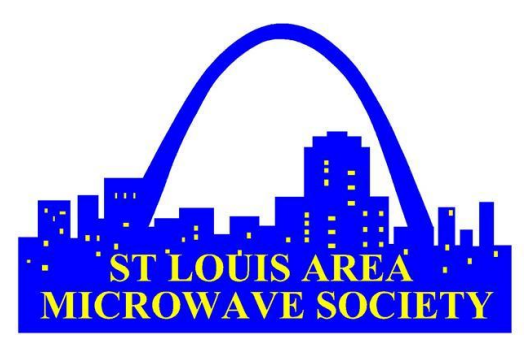

<https://slams-stlouis.blogspot.com/>

# St. Louis Area Microwave Society

Recently in the April 2022 issue of QST, Mel KØPFX and some members of SLAMS, St. Louis Area Microwave Society where given some pages in the QST magazine explaining their club's organization. Also, in the article Herbert AF4JF and Ron KOØZ explained how they put together a microwave station.

The article goes on to explain Members move, develop different interests, face occupation and family commitments, and sadly, even become a silent key. A worldwide pandemic surely doesn't help. Still, we have a core group who remain enthusiastic, and our perseverance is paying off. Some SLAMS members have operated on 24, 47, and 76 GHz, and we even have several 122 GHz stations among us! We keep in contact with other microwave group, and we mutually make excursions to nearby states during contests.

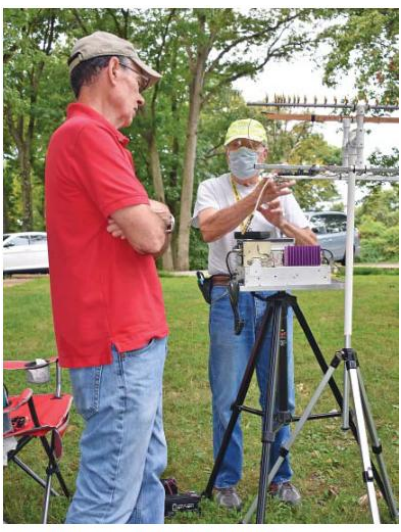

Mel Whitten, KØPFX, and Harry Haeusser, WAØCNS, socially<br>distancing at a SLAMS outdoor gathering.

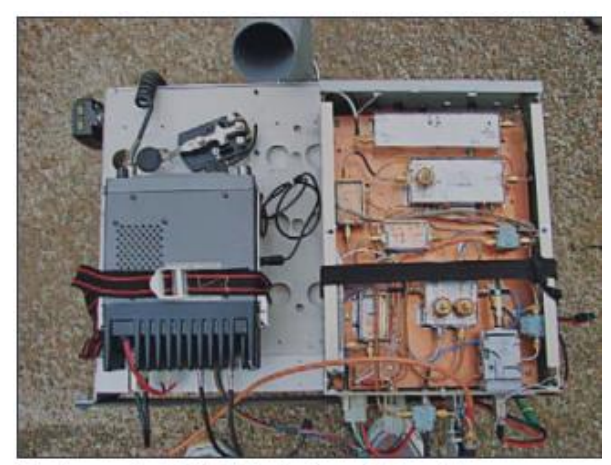

The home-built 10 GHz station of Harry Haeusser, **WAGCNS** 

Other comments given were on the challenges were today, we at SLAMS face two interrelated challenges: attracting new, younger microwave enthusiasts, as well as making more microwave contacts. Having more operators will obviously translate into more QSOs. To these ends, some of us have presented at a few general ham radio club meetings. While cost per QSO and low expectations of activity still seem to be deterrents, *PowerPoint* presentations that tell a story about our contest activity and adventures appear to generate interest.

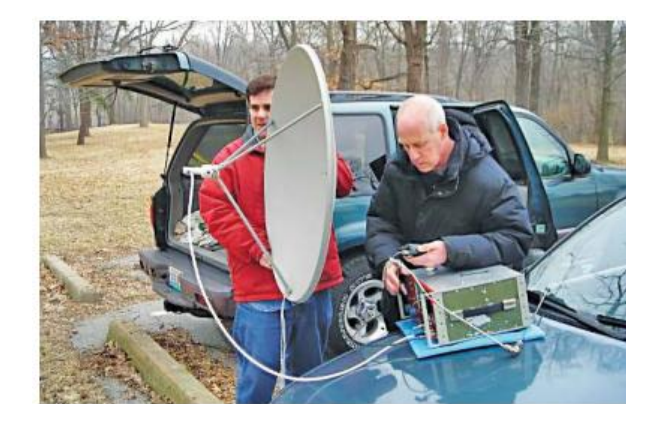